# Examcollection

<http://www.ipass4sure.com/examcollection.htm>

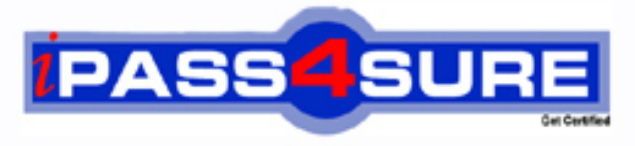

http://www.ipass4sure.com

# **LOT-834**

## **IBM**

Lotus Notes Domino 8 Application Development Foundation **Skills** 

**http://www.ipass4sure.com/exams.asp?examcode=LOT-834**

**The LOT-834 practice exam is written and formatted by Certified Senior IT Professionals working in today's prospering companies and data centers all over the world! The LOT-834 Practice Test covers all the exam topics and objectives and will prepare you for success quickly and efficiently. The LOT-834 exam is very challenging, but with our LOT-834 questions and answers practice exam, you can feel confident in obtaining your success on the LOT-834 exam on your FIRST TRY!**

**IBM LOT-834 Exam Features**

- **Detailed questions and answers for LOT-834 exam**
- **Try a demo before buying any IBM exam**
- **LOT-834 questions and answers, updated regularly**
- **Verified LOT-834 answers by Experts and bear almost 100% accuracy**
- **LOT-834 tested and verified before publishing**
- **LOT-834 examcollection vce questions with exhibits**
- **LOT-834 same questions as real exam with multiple choice options**

**Acquiring IBM certifications are becoming a huge task in the field of I.T. More over these exams like LOT-834 exam are now continuously updating and accepting this challenge is itself a task. This LOT-834 test is an important part of IBM certifications. We have the resources to prepare you for this. The LOT-834 exam is essential and core part of IBM certifications and once you clear the exam you will be able to solve the real life problems yourself.Want to take advantage of the Real LOT-834 Test and save time and money while developing your skills to pass your IBM LOT-834 Exam? Let us help you climb that ladder of success and pass your LOT-834 now!**

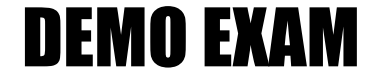

#### For Full Version visit

<http://www.ipass4sure.com/allexams.asp>

#### **QUESTION:** 1

Mac is planning a Change Control application that will be used by thousands of staff located in 10 different countries. What is one thing Mac can do to help optimize the performance of the application for his users?

A. On the Advanced tab of Database properties, enable "Support specialized response hierarchy" and enable "Allow simple search".

B. On the Advanced tab of Database properties, enable "Don't support specialized response hierarchy" and disable "Allow simple search".

C. Use File  $>$  Application  $>$  New Copy to create a copy of the application on a server in each country, and have users access the application from a local server.

D. Use File > Replication > New Replica to create a replica of the application on a server in eachcountry, and have users access the application from a local server.

#### **Answer:** D

#### **QUESTION:** 2

Joe wants to display a company logo in the background of a view in his sales application. How can he do this?

A. Use an Image Resource as the background graphic for the view.

B. Use a URL as the background graphic for the view, where the URL points to the logo.

C. Display the view in a frameset, and set the background of the view's frame to an Image Resource or URL depicting the logo.

D. He can't do this. Views cannot have background graphics.

#### **Answer:** A

#### **QUESTION:** 3

Herb has some data to display in a form, and he would like to have it appear in a formatted grid. What option would he use to format this data layout?

A. Create - Table B. Create - Layer C. Create - Section - Table D. Create - Layout Region - Table

**Answer:** A

#### **QUESTION:** 4

Cheryle would like to have access to her mail file while she is traveling and disconnected from the network. Once she arrives at her destination, she wants to connect to the network and synchronize her mail file updates with the server version of her mail file. How can she accomplish this?

- A. Create a local copy of her mail file.
- B. Create a local replica of her mail file.
- C. Create a local mirror copy of her mail file.
- D. Create a local synchronized copy of her mail file.

#### **Answer:** B

#### **QUESTION:** 5

Molly has a Notes application that is used by employees in Europe and Japan. Each group of employees has a server that is in their geographical location. Molly needs to have versions of her application in both locations for efficient access, and the application data and design must stay synchronized in both locations. How can Molly accomplish this?

A. Create a copy of the database in each location by using the menu option File > Application > New Copy.

B. Create a replica of the database in each location by using the menu option File > Replication > New ReplicA.

C. Create a mirror of the database in each location by using the menu option File > Application > New Mirror.

D. Create a synchronized copy of the database in each location by using the menu option File > Synchronization > New Copy.

#### **Answer:** B

#### **QUESTION:** 6

Tony wants to create a duplicate of the Video application. He wants to keep a version of the data on the same server as the production application but does not want any new documents or document modifications to be replicated into his new database once he creates it. Which one of the following should Tony do to create his archive?

- A. Create a new copy of the database.
- B. Create a replica copy of the database.

C. Use Windows Explorer to create a copy of the database file.

D. Create a replica copy of the database and disable replication on the database properties.

#### **Answer:** A

#### **QUESTION:** 7

Which one of the following database elements is NOT updated when the DESIGN task is run?

- A. Forms
- B. Views
- C. Roles
- D. Agents

**Answer:** C

#### **QUESTION:** 8

Christopher is making a new application using the NewVideo Design Template that he plans to customize. He wants to make sure that his new application will not get future modifications to the NewVideo Design Template. Which one of the following should Christopher do to accomplish this?

A. Create a blank application and refresh the design of the new application using theNewVideo Design Template.

B. Create the new application from theNewVideo Design Template and deselect "Inherit future designchanges" in the New Application dialog box.

C. Create the new application from theNewVideo Design Template and select "Lock Design Documents" in the application Design properties dialog box.

D. Create the new application from theNewVideo Design Template and then open the applicationDesign properties and select "Database is a master template."

#### **Answer:** B

#### **QUESTION:** 9

Colby has a default level access of Author in the Suggestion database. She created a new suggestion, but was unable to edit the document later. Why would this problem occur?

- A. The document does not have a Readers type field.
- B. The document form does not have an Authors type field.
- C. She needs the "Edit document" option added to her access.
- D. She needs at least Editoraccess to edit her documents in the database.

#### **Answer:** B

#### **QUESTION:** 10

Shandi has created a Suggestion database in Designer. She would like to create additional databasesbased on the Suggestion database design, and she would like to have them automaticallyupdated whenever she changes the original design. How would she accomplish this?

A. Select the Database Inheritance option for "Allow inheritance" in the additional databases.

B. Select the Database Inheritance option for "Inherit from master template" in the additional databases.

C. Select the Database Inheritance option for "Database file is a master template" in the original Suggestion database.

D. Select the Database Inheritance option for "Allow other databases to inherit design" in the original Suggestion database.

**Answer:** C

#### **QUESTION:** 11

Greg created a new database that will be used by members of the Accounting department. He seesthat there is a group in the Domino Directory that already contains all of the members of the Accounting department, and it is a "Mail only" group. How can he use that group in the ACL of his database, to control access?

A. He needs to change the group type to "Mail and ACL"

B. He needs to change the group type to "Multi-purpose"

C. He doesn't need to do anything. All group types can be used for ACL access.

D. He has to create a copy of the group, and make the new group of type "Access Control List only". Groups can be used for mail or ACL access, but not both.

**Answer:** B

#### **QUESTION:** 12

Tim has enabled document locking in the Sales application. He has noticed some documents thathave been locked for several hours. The users tell him that their computers crashed while theywere working on documents. What can Tim do to unlock the documents?

A. Have an administrator runfixup on the database.

B. Write an agent to run on selected documents. Use the formula: FIELD \$Lock := @DeleteField

C. Have someone with Manageraccess right-click on a locked document and select Unlock Document.

D. The nightly compact of the database will unlock the documents. Tim can also manually compact the database.

#### **Answer:** C

#### **QUESTION:** 13

AJ wants to create a new application on his laptop that does not have any design elements in it.Which one of the following should he do to begin this process?

A. Select File > Application > New and assign a filename of \_blank.nsf.

B. Select File > Application > New. Designate "Local" as the server, and select "- Blank-" as the template.

C. Select File > Application > New. Designate "Local" as the server, and assign a filename of \_blank.nsf.

D. Select File > Application > New. Designate "Local" as the server, and select "- Default-" as thetemplate.

#### **Answer:** B

#### **QUESTION:** 14

Ken would like to allow remote salespeople to replicate information from the videoinfo.nsf application to their laptops, so that the replications are fast and the application on each laptop isn't too big. Each salesperson should replicate only the information from their territory. Which one of the following does Ken need to do to configure this?

- A. Use a selective replicationformulA.
- B. Give the salespeople Reader access to the application.

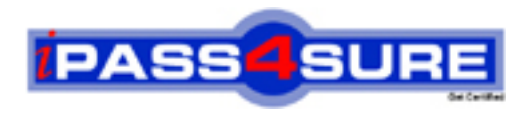

### **Pass4sure Certification Exam Features;**

- Pass4sure offers over **2500** Certification exams for professionals.
- More than **98,800** Satisfied Customers Worldwide.
- Average **99.8%** Success Rate.
- Over **120** Global Certification Vendors Covered.
- Services of Professional & Certified Experts available via support.
- Free 90 days updates to match real exam scenarios.
- Instant Download Access! No Setup required.
- Price as low as \$19, which is 80% more cost effective than others.
- Verified answers researched by industry experts.
- Study Material **updated** on regular basis.
- Questions / Answers are downloadable in **PDF** format.
- Mobile Device Supported (Android, iPhone, iPod, iPad)
- No authorization code required to open exam.
- **Portable** anywhere.
- *Guaranteed Success*.
- **Fast, helpful support 24x7.**

View list of All certification exams offered; http://www.ipass4sure[.com/allexams.as](http://www.ipass4sure.com/allexams.asp)p

View list of All Study Guides (SG); http://www.ipass4sure[.com/study-guides.asp](http://www.ipass4sure.com/study-guides.asp)

View list of All Audio Exams (AE); http://www.ipass4sure[.com/audio-exams.asp](http://www.ipass4sure.com/audio-exams.asp)

Download Any Certication Exam DEMO. http://www.ipass4sure[.com/samples.asp](http://www.ipass4sure.com/samples.asp)

To purchase Full version of exam click below; [http://www.](http://www.ipass4sure.com/allexams.asp)ipass4sure.com/allexams.asp

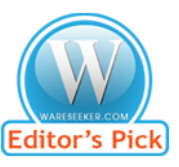

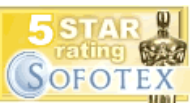

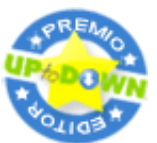

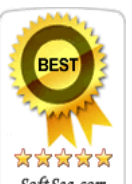

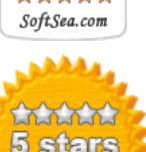

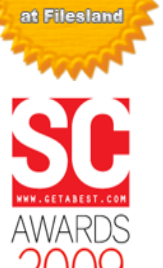

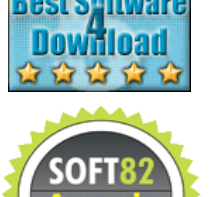

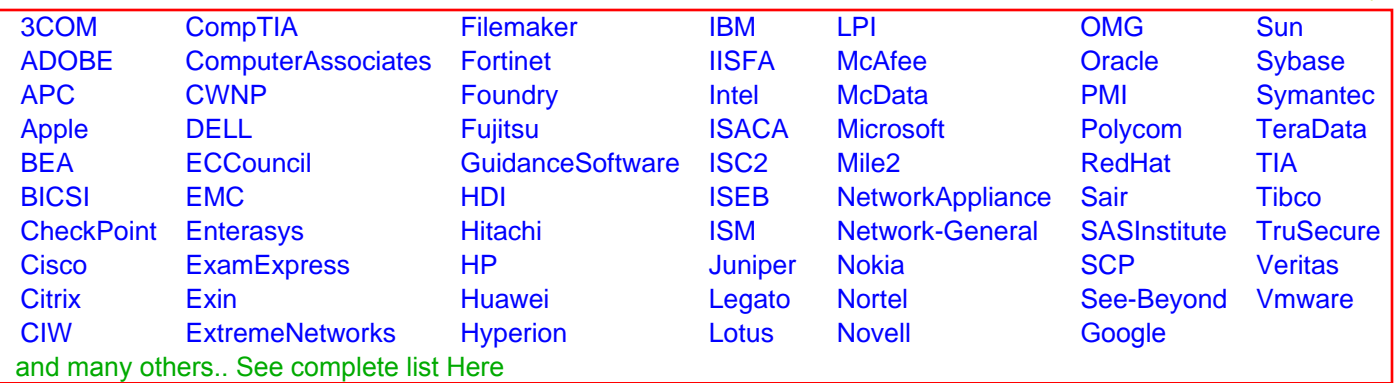

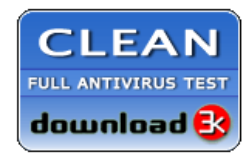

**Editor's Review EXCELLENT** 含含含含 SOFTPEDIA<sup>®</sup>

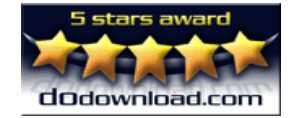

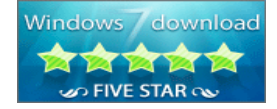

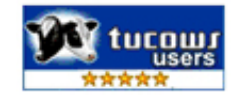